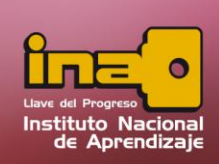

## **Administrador de Base de Datos Access**

## **Consulta de Creación de Tabla**

La consulta de creación de tabla se utiliza para crear una tabla, a partir de los campos que se agreguen en una consulta, una principal característica que es permite agregar criterios que ayuden a crear una tabla con información muy específica. Una utilidad de esta consulta es la creación de tablas de respaldo.

Tome en cuenta que las tablas creadas son independientes ya que no poseen ninguna relación con otra tabla, excepto que el usuario le cree una relación después.

Para iniciar el proceso realice los siguientes pasos:

- **i.** Entrar a la pestaña crear
- **ii.** Seleccione la opción de Diseño de consulta.
- **iii.** Agregar las tablas que se desea utilizar. Si por alguna razón no sabe donde se encuentran los campos a utilizar, agregue todas las tablas, y al final eliminar las tablas que no utilice.

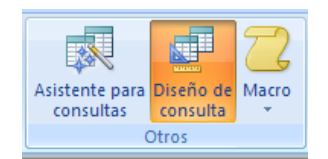

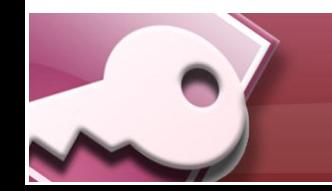

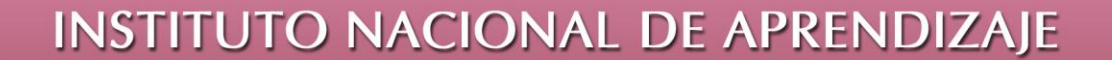

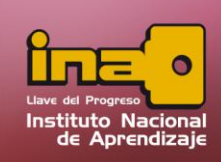

## **Administrador de Base de Datos Access**

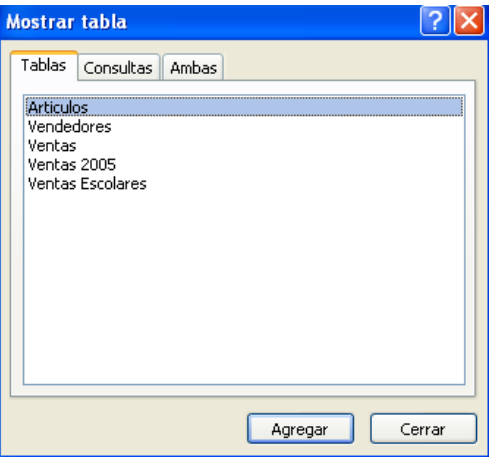

- **iv.** Agregar los campos que desea que conformen la nueva tabla, el orden como se agreguen, es el orden como registra en la nueva tabla.
- **v.** Agregar los criterios necesarios desde la zona de consulta, esto para filtrar la información de la consulta.
- **vi.** Seleccionar la consulta de crear tabla ubicado en la pestaña inicio

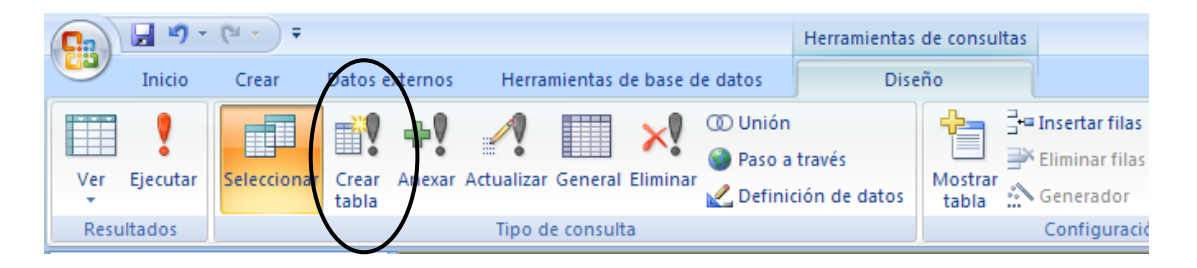

**vii.** El programa abrirá una nueva ventana, la cual pide ingresar el nombre de cómo se llamará la nueva tabla a crear.

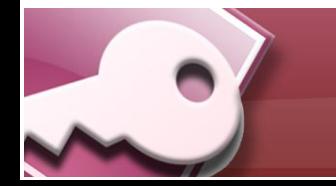

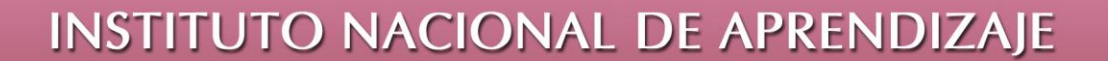

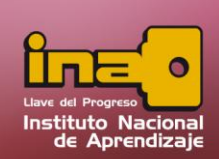

**Administrador de Base de Datos Access** 

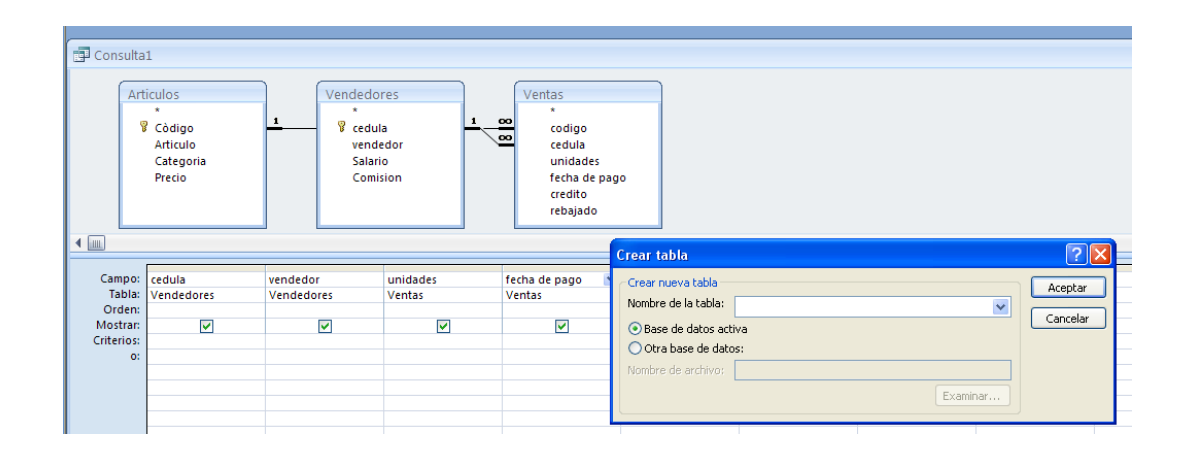

- **viii.** Escribir el nombre de la tabla (Si la tabla ya existe, en el momento de ejecutar la consulta el Access, borra y reemplaza la tabla por la nueva)
- **ix.** Ejecutar la consulta desde la opción de ejecutar ubicado en la pestaña diseño.
- **x.** Salvar la consulta desde la opción de guardar ubicado en la barra rápida.

**Nota**: Tome en cuenta que la consulta solamente mostrará al ejecutar un mensaje donde confirma la creación de la tabla y la cantidad de registros guardados en la misma. Para revisar si el proceso se realizo correctamente, buscar en el panel de exploración la tabla nueva.

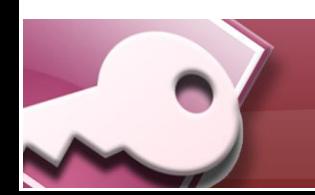